Linksys Cisco [Wrt160n](http://me.westpecos.com/go.php?q=Linksys Cisco Wrt160n Wireless Setup) Wireless Setup >[>>>CLICK](http://me.westpecos.com/go.php?q=Linksys Cisco Wrt160n Wireless Setup) HERE<<<

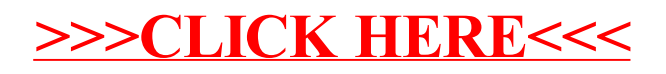